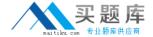

# **Citrix**

# Exam 1Y0-253

Implementing Citrix NetScaler 10.5 for App and Desktop Solutions

Version: 6.0

[ Total Questions: 186 ]

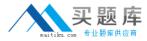

#### **Question No: 1**

Scenario: An administrator needs to deliver production applications to users. Encryption must be maintained between the users' managed devices.

Which two certificates could the administrator use to meet this requirement? (Choose two.)

- A. Public
- B. Private
- C. Trusted
- D. Intermediate

Answer: A,B

#### **Question No: 2**

Which command should a Citrix Administrator run at the command-line interface to display the NetScaler certificate days to expiration?

- A. show certFile
- B. show ssl stats
- C. show ssl certKey
- **D.** show certParams

**Answer: C** 

#### **Question No: 3**

An administrator must configure SmartAccess policies within an existing NetScaler Gateway implementation.

Which action must the administrator perform to meet the objectives of this implementation?

- **A.** Upgrade Citrix XenApp from 6.0 to 6.5.
- **B.** Upgrade Web Interface from 5.3 to 5.4.
- **C.** Configure a next hop NetScaler Gateway virtual server.
- **D.** Configure the mode of the NetScaler Gateway virtual server.

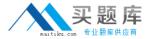

Answer: D

#### **Question No: 4**

Scenario: A new software package has been developed at an organization. The organization has hired Field Sales Engineers to accompany Sales Executives when demonstrating the new software package. The demonstration software is hosted on an internal web server. A Citrix Administrator needs to configure the NetScaler to ensure end-to-end connectivity.

Which feature on the NetScaler must the administrator ensure is enabled to provide secure access from the public network?

- A. Sure Connect
- B. SSL Offloading
- C. Application Firewall
- D. Global Server Load Balancing

**Answer: B** 

#### **Question No:5**

Refer to the exhibit.

```
Jun 5ep 21 22:27:22 2014

//usr/home/build/rs 105 50 9/usr.src/netscaler/aaad/haaad.c[759]: process_kernel_scoket call to authenticate

//usr/home/build/rs 105 50 9/usr.src/netscaler/aaad/haaad.c[2577]: start_cascade_auth starting cascade authentication

//usr/home/build/rs 105 50 9/usr.src/netscaler/aaad/haaad.c[2577]: start_cascade_auth starting cascade authentication

//usr/home/build/rs 105 50 9/usr.src/netscaler/aaad/ldap_drv.c[129]: start_ldap_auth Starting LDAP auth

//usr/home/build/rs 105 50 9/usr.src/netscaler/aaad/ldap_drv.c[129]: start_ldap_auth attempting to auth administrator $ 10.10.10.23  

//usr/home/build/rs 105 50 9/usr.src/netscaler/aaad/ldap_drv.c[129]: start_ldap_auth LDAP referrals are OFF

//usr/home/build/rs 105 50 9/usr.src/netscaler/aaad/ldap_drv.c[131]: start_ldap_auth LDAP referrals are OFF

//usr/home/build/rs 105 50 9/usr.src/netscaler/aaad/ldap_drv.c[132]: start_ldap_auth LDAP referrals nesting depth 0

//usr/home/build/rs 105 50 9/usr.src/netscaler/aaad/ldap_common.c[624]: continue_ldap_init Connecting to: 10.10.10.23:389

//usr/home/build/rs 105 50 9/usr.src/netscaler/aaad/ldap_common.c[624]: continue_ldap_init Connecting to: 10.10.10.23:389

//usr/home/build/rs 105 50 9/usr.src/netscaler/aaad/ldap_common.c[624]: ns_ldap_set_up_socket Server certificate hostname = NUIL

//usr/home/build/rs 105 50 9/usr.src/netscaler/aaad/ldap_common.c[733]: ns_ldap_set_up_socket Set cert verify level 0

//usr/home/build/rs 105 50 9/usr.src/netscaler/aaad/ldap_common.c[731]: ns_ldap_set_up_socket Set cert verify level 0

//usr/home/build/rs 105 50 9/usr.src/netscaler/aaad/ldap_common.c[731]: ns_ldap_check_result checking LDAP result. Expecting 97 (LDAP_RES_BIND)

//usr/home/build/rs 105 50 9/usr.src/netscaler/aaad/ldap_common.c[385]: ns_ldap_check_result checking LDAP result. Expecting 97 (LDAP_RES_BIND)

//usr/home/build/rs 105 50 9/usr.src/netscaler/aaad/ldap_common.c[386]: ns_ldap_check_result ldap_result found expected result LDAP_RES_BIND)

//usr/home/build/rs 105 50 9/usr.src/netscaler/aaa
```

Scenario: A Citrix Administrator has implemented a remote access solution using

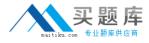

NetScaler. The NetScaler is configured to validate user credentials connecting to Active Directory. A user cannot log into a StoreFront store from the Internet with their domain credentials. The administrator reviews the events listed in NetScaler.

Click the exhibit button to view the log.

What is the cause of the issue?

The user entered an incorrect password.

- **A.** The user does NOT belong to the domain administrator group.
- **B.** The Authentication profile on the NetScaler Gateway is incorrect.
- **C.** The user does NOT have permission to access the requested resource.

**Answer: C** 

#### **Question No: 6**

What is required to configure SSL Offloading on a virtual server?

- A. Public Key
- B. Client Certificate
- C. Certificate-Key Pair
- **D.** Certificate Authority

**Answer: C** 

#### **Question No:7**

Which protocol could an administrator apply with rate-based monitor?

- A. FTP
- B. ARP
- C. DNS
- D. HTTPS

**Answer: A** 

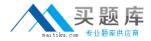

#### **Question No:8**

What is required to configure a NetScaler Gateway cluster?

- A. Striped IP addresses
- B. Strict option is enabled
- C. Sticky option is enabled
- D. Enterprise or Platinum license

**Answer: C** 

## **Question No:9**

Which action could an administrator take to configure auditing of logon events for all the employees who connected through the NetScaler Gateway for the current day?

- A. Run "df -h" from the NetScaler command-line interface.
- **B.** Configure a Syslog policy to send events to a remote server.
- **C.** Run "cat aaa.debug" from the NetScaler command-line interface.
- **D.** Review logon events through Reporting > Access Gateway > AAA > AAA Sessions.

**Answer: B** 

#### **Question No: 10**

Which three steps should a Citrix Administrator take to customize the NetScaler Gateway logon page? (Choose three.)

- A. Select Custom within UI Theme.
- **B.** Create customization changes under /nsconfig.
- **C.** Create a tar package of the customization files.
- **D.** Add a copy command to rc.netscaler file within /nsconfig.
- **E.** Create customization changes under /var/ns\_gui\_custom/ns\_gui/vpn.

Answer: A,C,E

**Question No: 11** 

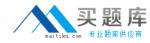

What should a Citrix Administrator configure in a session profile so that users are able to use WorxWeb on their mobile devices?

- A. SSL VPN
- **B.** ICA Proxy
- C. Secure Browse
- D. Clientless Access

**Answer: C** 

#### **Question No: 12**

Scenario: An administrator has configured LDAPS authentication, but users are unable to log on to the NetScaler Gateway virtual server. The same users are able to log on to other systems.

Which action could the administrator take to troubleshoot this issue?

- A. Run "telnet Idapsrv.example.com 389" from a PC.
- **B.** Run telnet from a LDAPS server to the NSIP address.
- C. Run "telnet Idapsrv.example.com 636" from the NetScaler shell.
- **D.** Run "telnet Idapsrv.example.com:636" from the NetScaler command-line interface.

**Answer: C** 

#### **Question No: 13**

Scenario: An administrator configured a NetScaler Gateway session policy named spol\_ICAP. The administrator needs to bind the policy to ensure that it is evaluated only when users of the ICAP security group log on to the NetScaler Gateway virtual server named vsrv\_AGEE.

Which command should the administrator run at the command-line interface to meet the needs of the scenario?

- A. bind vpn vserver vsrv\_AGEE ICAP
- B. bind aaa group ICAP -policy spol\_ICAP
- C. bind aaa group ICAP -policy spol\_ICAP -global OFF

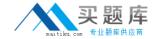

**D.** bind vpn vserver vsrv\_AGEE -policy spol\_ICAP -priority 1

**Answer: B** 

# **Question No: 14**

Which two ports must a Citrix Administrator open on an internal firewall to allow users to launch desktops through the NetScaler Gateway from a Citrix XenDesktop environment in which session reliability is enabled? (Choose two.)

- **A.** 80
- **B.** 443
- **C.** 1494
- **D.** 2598
- **E.** 3001

Answer: C,D

#### **Question No: 15**

Scenario: An administrator configures load balancing in an environment to load balance a Web server. The administrator needs to enhance availability in the case that the virtual server goes down.

Which two options could the administrator configure to meet the load balancing needs for this environment? (Choose two.)

- A. Redirect URL
- **B.** Reverse monitoring
- C. Backup virtual server
- D. Content Switching virtual server

Answer: A,C

## **Question No: 16**

Scenario: An administrator is creating a NetScaler Gateway virtual server for mobile

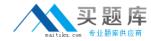

devices only. The administrator must include two-factor authentication.

Which two steps must the administrator take to configure two-factor authentication for this environment? (Choose two.)

- **A.** Bind the RSA policy first.
- **B.** Bind the LDAP policy first.
- C. Create an authentication policy.
- **D.** Create a pre-authentication policy.

Answer: A,C

# **Question No: 17**

Which two methods should be used for generating a configuration data and statistics report for evaluation by Citrix? (Choose two.)

- **A.** Run "show callhome" using the command-line interface.
- **B.** Run "show techsupport" using the command-line interface.
- **C.** Click the Call Home link under the Technical Support Tools section in the NetScaler Configuration Utility.
- **D.** Click the Download trace files link under the Technical Support Tools section in the NetScaler Configuration Utility.
- **E.** Click the Generate support file link under the Technical Support Tools section in the NetScaler Configuration Utility.

Answer: B,E

#### **Question No: 18**

Which IP address does NetScaler use for Active Directory authentication?

- **A.** Virtual IP (VIP)
- **B.** Client IP (CIP)
- C. NetScaler IP (NSIP)
- **D.** Subnet IP (SNIP)

**Answer: D** 

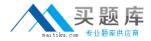

#### **Question No: 19**

A Citrix Administrator needs to flush the cache for a specific URL.

Which step should the administrator take to remove only the required cached data?

- A. Flush cache
- **B.** Flush content group
- C. Reboot the NetScaler
- **D.** Flush the specific object

**Answer: D** 

#### **Question No: 20**

Scenario: An administrator has configured several load balancing virtual servers on a NetScaler to accelerate the Web content. After an update on the Web content platform, all the servers need the client IP address to perform tracking operations.

Which two tasks should the administrator complete to pass the client IP address to all the load balancing virtual servers? (Choose two.)

- **A.** Activate the Source-IP feature on the service.
- **B.** Configure a rewrite policy, then bind it globally.
- **C.** Activate the Client-IP Header insertion on the services.
- **D.** Configure a responder policy, then bind it to all servers.

Answer: B,C

# **Question No: 21**

Which piece of information is needed by a Citrix Administrator to successfully run the XenMobile Deployment Wizard on the NetScaler Gateway?

- A. App Controller FQDN
- B. XenDesktop Controller
- C. Secure Ticketing Authority
- D. XenMobile Device Manager server

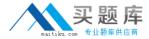

Answer: A

#### **Question No: 22**

Scenario: A Citrix Administrator has configured Outlook Web Access by means of a Citrix NetScaler AAA virtual server. Users complain that they need to re-authenticate after 30 minutes of inactivity. Users work all day from Outlook Web Access.

Which configuration change should an administrator make to ensure the session is available the entire workday?

- A. Session time-out in 480 (minutes).
- **B.** Enable Persistent Cookie Validity in 480 (minutes).
- C. Set Client Idle Time-out to 10800 (seconds) on the Outlook Web Access virtual server.
- **D.** Set Client Idle Time-out to 10800 (seconds) on the Outlook Web Access Service (group).

**Answer: B** 

#### **Question No: 23**

Scenario: A company website currently has thousands of GIF images. Using the NetScaler, a Citrix Administrator needs to convert the GIFs to PNG format to reduce bandwidth requirements.

Which feature on the NetScaler can accomplish this task?

- A. Priority Queueing
- B. Content Switching
- C. Content Accelerator
- **D.** Front End Optimization

**Answer: D** 

**Question No: 24**